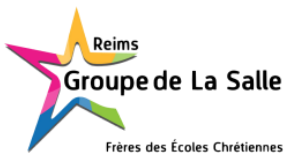

**A conserver**

## GUIDE DU CARNET DE CORRESPONDANCE NUMÉRIQUE

## *(À l'attention des parents du lycée Saint Jean Baptiste De La Salle - REIMS)*

**CE QUE JE VEUX FAIRE CE QUE JE DOIS FAIRE**

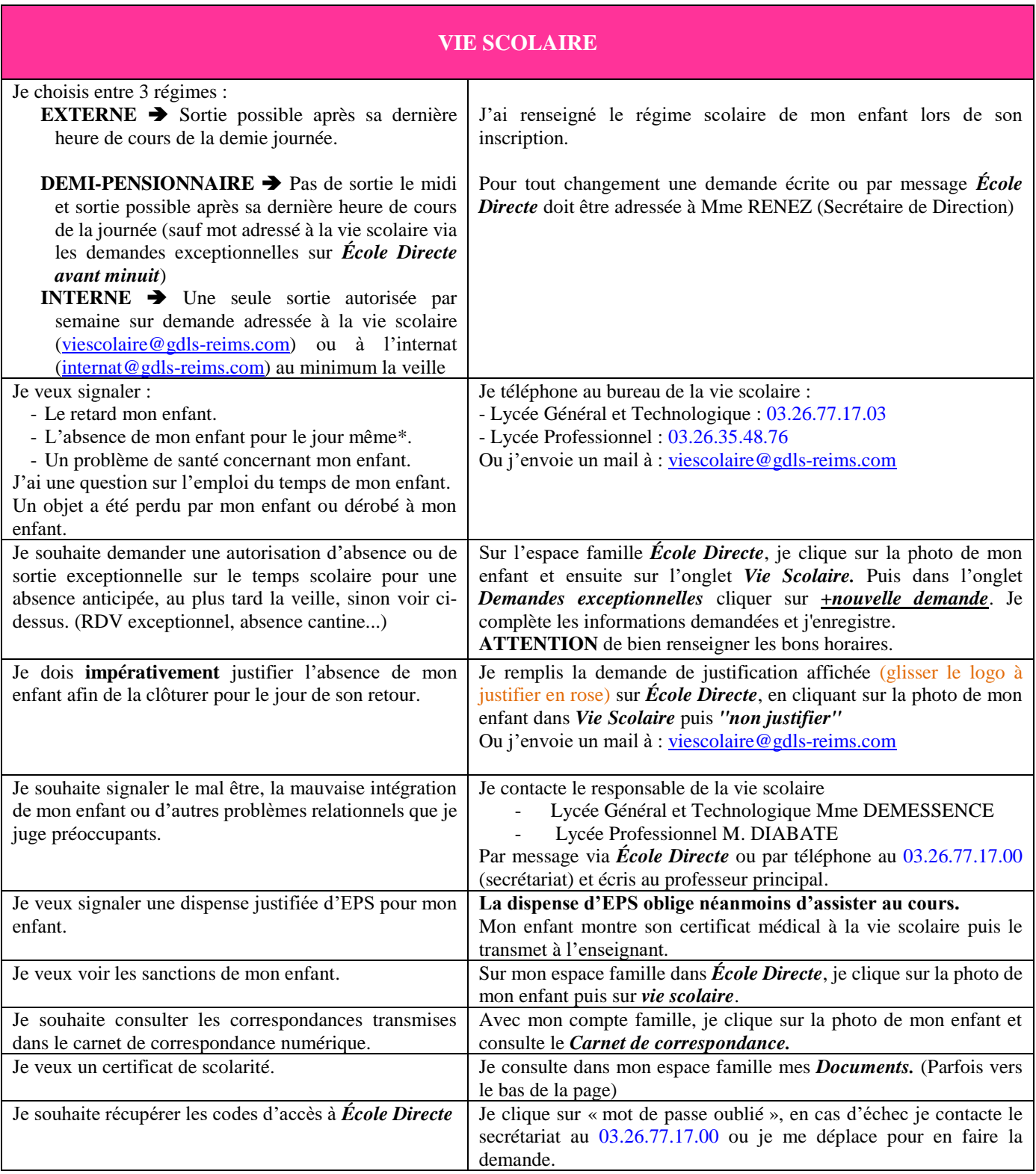